# **Chapter 9**

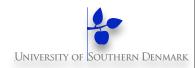

# **Dynamic Systems**

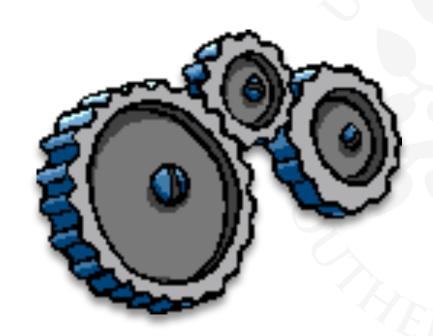

# Repetition: Chapter 8 Model-Based Design

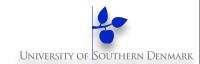

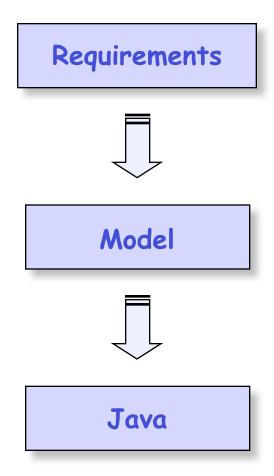

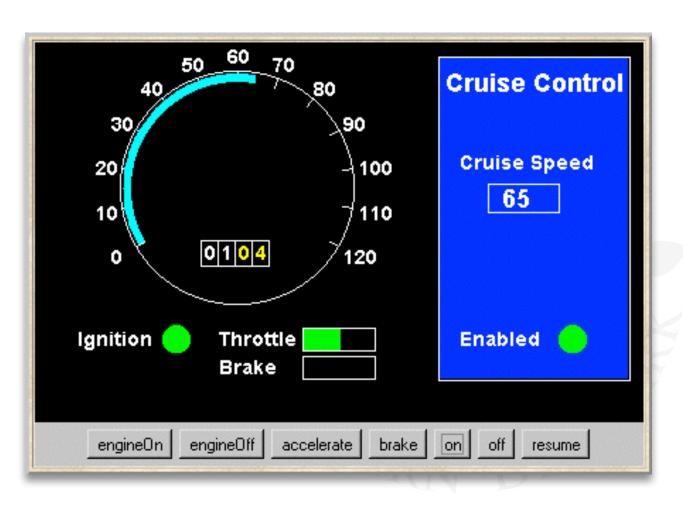

#### **Course Outline**

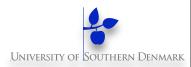

- 2. Processes and Threads
- Concurrent Execution
- 4. Shared Objects & Interference
- 5. Monitors & Condition Synchronization
- 6. Deadlock
- 7. Safety and Liveness Properties
- Model-based Design

The main basic

Concepts

Models

Practice

#### Advanced topics ...

- 9. Dynamic systems
- 10. Message Passing
- 11. Concurrent Software Architectures

- 12. Timed Systems
- 13. Program Verification
- 14. Logical Properties

# **Dynamic Systems**

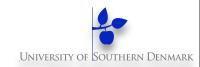

Concepts: dynamic creation and deletion of processes

Resource allocation example - varying number of users and resources.

master-slave interaction

Models: static - fixed populations with cyclic behavior

interaction

Practice: dynamic creation and deletion of threads

(# active threads varies during execution)

Resource allocation algorithms

Java join() method

# 9.1 Golf Club Program

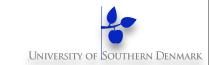

Players at a Golf Club hire golf balls and then return them after use.

Player
d4 is
waiting
for four
balls

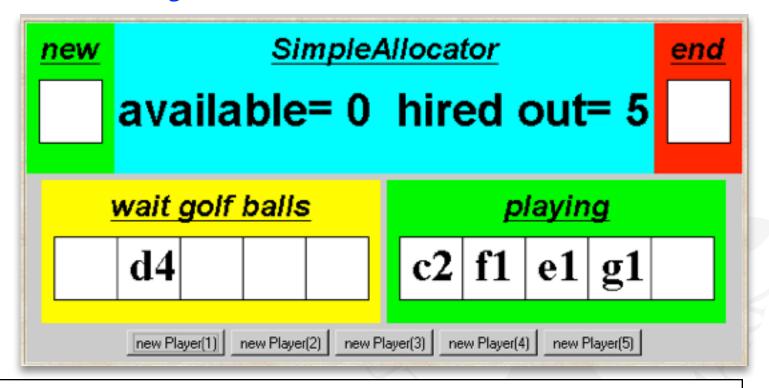

Expert players tend not to lose any golf balls and only hire one or two. Novice players hire more balls, so that they have spares during the game in case of loss. However, they buy replacements for lost balls so that they return the same number that they originally hired.

# **Golf Club - Java Implementation**

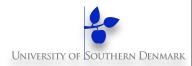

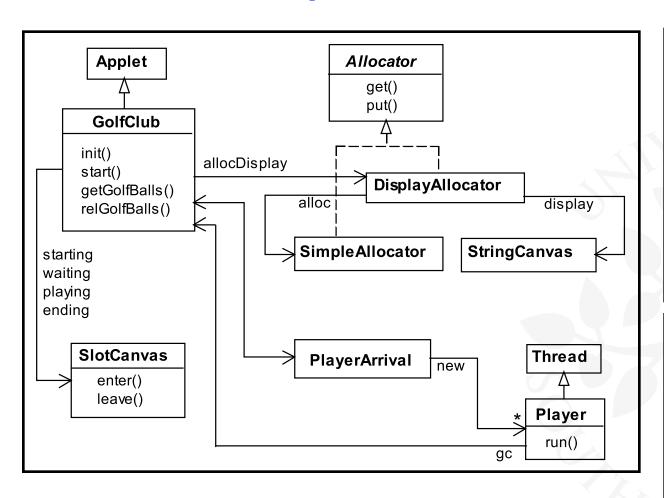

The Java interface
Allocator permits us
to develop a few
implementations of the
golf ball allocator
without modifying the
rest of the program.

DisplayAllocator
class implements this
interface and delegates
calls to get and put to
SimpleAllocator.

```
public interface Allocator {
   public void get(int n) throws InterruptedException;
   public void put(int n);
}
```

# **Java Implementation - Simpleallocator Monitor**

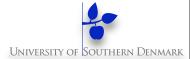

```
public class SimpleAllocator implements Allocator {
  private int available;
  public SimpleAllocator(int n)
    { available = n; }
  synchronized public void get(int n)
           throws InterruptedException {
    while (n>available) wait();
    available -= n;
  synchronized public void put(int n) {
    available += n;
    notifyAll();
```

get blocks a calling thread until sufficient golf balls are available.

A novice thread requesting a large number of balls may be overtaken and remain blocked!

## **Java Implementation - Player Thread**

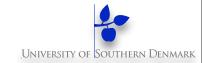

```
class Player extends Runnable {
 private GolfClub gc;
 private String name;
 private int nballs;
  Player(GolfClub g, int n, String s) {
     gc = g; name = s; nballs = n;
  public void run() {
    try {
      gc.getGolfBalls(nballs,name);
      Thread.sleep(gc.playTime);
      qc.relGolfBalls(nballs,name);
    } catch (InterruptedException e) { }
```

The run() method terminates after releasing golf balls. New player threads are created dynamically.

# **Dynamic Systems In Java**

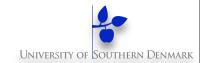

# Approach 1: explicitly create threads,

· Create one thread for each player

```
new Thread(new Player(...)).start()
```

- Drawbacks:
  - thread life cycle overhead
  - resources consumption, especially memory
  - Stability: no controlled limits on #threads that can be created,
     OutOfMemoryError

## **Dynamic Systems In Java**

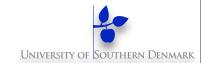

## Approach 2: Executor framework

```
interface Executor{
   void execute(Runnable command);
}
```

```
Executor exec = Executors.newFixedThreadPool(NTHREADS);
exec.execute(new Player(...));
```

- By decoupling the task submission from execution, we can easily change or specify execution policies, such as
  - execution order, how many tasks are allowed to run concurrently and how many are queued, etc.

#### 9.2 Golf Club Model

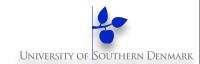

Allocator will accept

#### Allocator:

#### Players:

How do we model the potentially infinite stream of dynamically created player threads?

Cannot model infinite state spaces, but can model infinite (repetitive) behaviors.

#### **Golf Club Model**

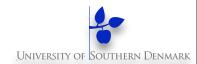

Fixed population of

#### Players:

```
golfers: infinite
range R=1..N //request range
                                            stream of
PLAYER = (need[b:R]->PLAYER[b]),
                                            requests.
PLAYER[b:R] = (get[b]->put[b]->PLAYER[b]).
set Experts = {alice,bob,chris}
                                            Players is the
set Novices = {dave,eve}
                                            union of Experts
set Players = {Experts, Novices}
                                            and Novices.
HANDICAP =
 ({Novices.{need[3..N]},Experts.need[1..2]}
          -> HANDICAP
 ) +{Players.need[R]}.
                                            Constraint on
                                            need action of
                                           each player.
```

# **Golf Club Model - Analysis**

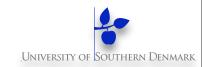

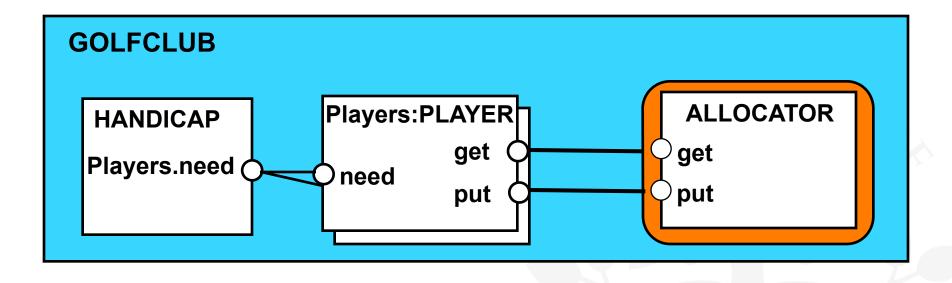

```
||GOLFCLUB = ( Players:PLAYER
||Players::ALLOCATOR
||HANDICAP).
```

Safety? Do players return the right number of balls?

Liveness? Are players eventually allocated balls?

#### **Golf Club Model - Liveness**

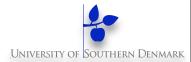

```
progress NOVICE = {Novices.get[R]}
 progress EXPERT = {Experts.get[R]}
 ||ProgressCheck = GOLFCLUB >>{Players.put[R]}.
Progress violation: NOVICE
Trace to terminal set of states:
     alice.need.2
     bob.need.2
     chris need 2
     chris.get.2
     dave.need.5
     eve.need.5
Cycle in terminal set:
     alice.get.2
     alice.put.2
Actions in terminal set:
     {alice, bob, chris}.{get, put}[2]
```

Novice players dave and eve suffer starvation. They are continually overtaken by experts alice, bob and chris.

#### 9.3 Fair Allocation

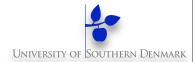

#### Allocation in arrival order, using tickets:

```
const TM = 5  // maximum ticket
range T = 1..TM  // ticket values

TICKET = NEXT[1],
NEXT[t:T] = (ticket[t]->NEXT[t%TM+1]).
```

#### Players and Allocator:

# Fair Allocation - Analysis

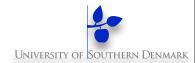

Ticketing increases the size of the model for analysis. We compensate by modifying the HANDICAP constraint:

# 9.4 Revised Golf Club Program - Fairallocator Monito

```
public class FairAllocator implements Allocator {
 private int available;
 private long turn = 0; // next ticket to be dispensed
 private long next = 0; // next ticket to be served
 public FairAllocator(int n) { available = n; }
  synchronized public void get(int n)
          throws InterruptedException {
    long myturn = turn; ++turn;
    while (n>available || myturn != next) wait(); and next turn.
    ++next; available -= n;
    notifyAll();
  synchronized public void put(int n) {
    available += n;
    notifyAll();
```

Block calling thread until sufficient balls

Why is it necessary for get to include notifyAll()?

# **Revised Golf Club Program - Fairallocator**

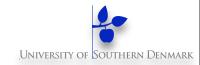

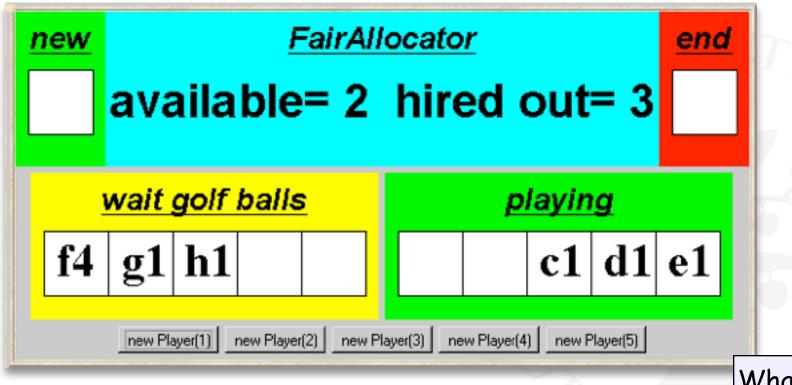

Players **g1** and **h1** are waiting. Even though two balls are available, they cannot overtake player **f4.** 

What happens if c, d and e all return their golf balls?

#### 9.5 Bounded Allocation

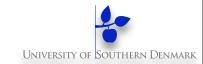

Allocation in arrival order is not efficient. A bounded allocation scheme allows experts to overtake novices but denies starvation by setting an upper bound on the number of times a novice can be overtaken.

We model players who have overtaken others as a set.

#### **Bounded Allocation - Allocator Model**

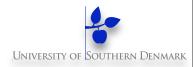

We model bounded overtaking using tickets, where ticket numbers indicate the order in which players make their requests. The allocator records which ticket number is next.

Overtaking occurs when we allocate balls to a player whose turn - indicated by his/her ticket number - is subsequent to a waiting player with the next ticket. The overtaking player is added to the overtaking set, and a count ot is incremented to indicate the number of times next has been overtaken.

When the count equals the bound, we allow allocation to the next player only. When allocation is made to the next player, we update next to indicate the next (waiting) player. We skip the ticket numbers of overtaking players who already received their allocation, remove each of these intervening players from the overtaking set and decrement the overtaking count ot accordingly. (This is achieved in the local process, WHILE, in the ALLOCATOR model.)

#### **Bounded Allocation - Allocator Model**

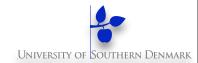

```
ALLOCATOR = BALL[N][1][0], //initially N balls, 1 is next, empty set
BALL[b:B][next:T][ot:0..Bd] =
     (when (b>0 && ot<Bd) get[i:1..b][turn:T] ->
          if (turn!=next) then
                (add[turn] -> BALL[b-i][next][ot+1])
          else
               WHILE [b-i] [next%TM+1] [ot]
     |when (b>0 && ot==Bd) get[i:1..b][next] ->
               WHILE [b-i] [next%TM+1] [ot]
     |put[j:1..N] -> BALL[b+j][next][ot]
WHILE[b:B][next:T][ot:0..Bd] =
     (contains[next][yes:Bool] ->
          if (yes) then
            (remove[next] -> WHILE[b][next%TM+1][ot-1])
          else BALL[b][next][ot]
```

#### **Bounded Allocation - Allocator Model**

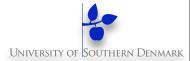

#### where

```
const N = 5   // maximum #golf balls
const Bd = 2   // bound on overtaking
range B = 0..N  // available range

const TM = N + Bd // maximum ticket
range T = 1..TM  // ticket values
```

```
||GOLFCLUB = (Players:PLAYER
|| ALLOCATOR || TICKET || SET
|| HANDICAP
|/ {Players.get/get, Players.put/put,
Players.ticket/ticket}.
```

## **Bounded Allocation - An Explanatory Trace**

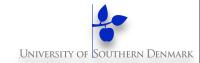

```
eve.need.4
                  Experts Eve and Dave
dave.need.4
                  Novices Alice, Bob and Chris
chris.need.1
alice.need.1
bob.need.1
alice.ticket.1
alice.get.1.1
                  Alice gets 1 ball, ticket 1
contains.2.0
                  Ticket 2 is next
bob.ticket.2
bob.get.1.2
                  Two allocated, three available
contains.3.0
                  Ticket 3 is next
dave.ticket.3
                  Dave needs four balls: waits
chris.ticket.4
chris.get.1.4
                  Chris overtakes
add.4
                  Eve needs four balls: waits
eve.ticket.5
alice.put.1
alice.ticket.6
alice.get.1.6
                  Alice overtakes
add.6
bob.put.1
bob.ticket.7
                  Bob overtakes: bound reached
bob.get.1.7
add.7
```

Using animation, we can perform a scenario and produce a trace.

# **Bounded Allocation - An Explanatory Trace**

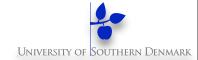

```
chris.put.1
chris.ticket.8
                  Chris waits: three available
alice.put.1
alice.ticket.1
                  Alice waits: four available
dave.get.4.3
                  Dave gets four balls
contains.4.1
                  remove intervening overtaker
remove. 4
contains. 5.0
                  Ticket 5 (Eve) is next
dave.put.4
dave.ticket.2
                  Alice overtakes: bound reached
alice.get.1.1
add.1
bob.put.1
bob.ticket.3
eve.get.4.5
                  Eve gets four balls
contains. 6.1
                  remove intervening overtakers
remove. 6
contains.7.1
remove. 7
contains.8.0
                  Ticket 8 (Chris) is next
```

Exhaustive checking:

Safety?

Liveness?

Can we also specify the bounded nature of this allocator as a safety property?

# **Bounded Allocation – Safety Property**

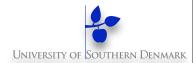

For each player, check that he/she is not overtaken more than bound times. Overtaking is indicated by an allocation to another player whose ticket t lies between the turn of the player and the latest ticket.

```
property BOUND(P='alice) =
                                                       Action labels used in
   ([P].ticket[t:T] -> WAITING[t][0]
                                                       expressions or as
   | [Players].get[R][T]
                                  -> BOUND
                                                       parameter values
                                                       must be prefixed
WAITING[ticket:T][overtaken:0..Bd] =
                                                       with a single quote.
   ([P].get[b:R][ticket] -> BOUND
   |{Players\{[P]}}.get[b:R][t:T] ->
         if (t>ticket)
         then WAITING[ticket][overtaken+1]
        else WAITING[ticket][overtaken]
    |Players.ticket[last:T] ->WAITING[ticket][overtaken]
```

# 9.6 Bounded Overtaking Allocator - Implementation Southern Denmar

Implementation of the BoundedOvertakingAllocator monitor follows the algorithm in the model.

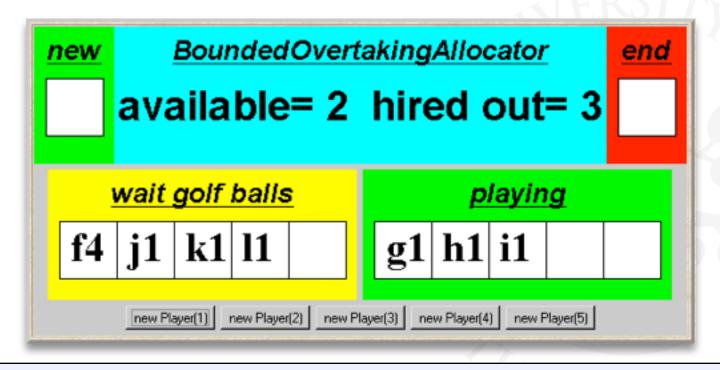

Novice player **f4** has been overtaken by expert players **g1**, **h1** and **i1**. Since the overtaking bound of three has been exceeded, players **j1** and **k1** are blocked although there are two golf balls available.

# 9.7 Master-Slave Program

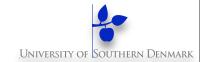

A Master thread creates a Slave thread to perform some task (eg. I/O) and continues.

Later, the Master synchronizes with the Slave to collect the result.

How can we avoid busy waiting for the Master?

Java class Thread provides method join() which waits for the thread to die, i.e., by returning from run() or as a result of stop().

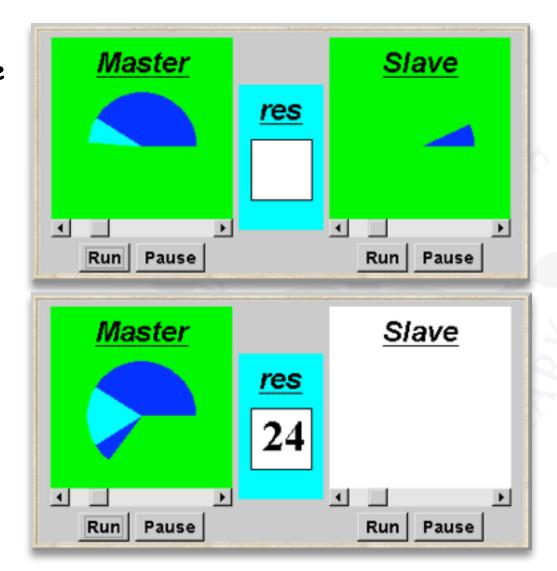

## Java Implementation - Master-Slave

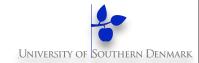

```
class Master implements Runnable {
  ThreadPanel slaveDisplay;
  SlotCanvas resultDisplay;
                                                            Slave thread is
 Master(ThreadPanel tp, SlotCanvas sc)
                                                            created and
    {slaveDisplay=tp; resultDisplay=sc;}
                                                            started using the
 public void run() {
                                                            ThreadPanel
    try {
                                                            method start.
      String res=null;
      while(true) {
        while (!ThreadPanel.rotate());
        if (res!=null) resultDisplay.leave(res);
        Slave s = new Slave();  // create new slave thread
        Thread st = slaveDisplay.start(s,false);
        while (ThreadPanel.rotate()); // continue execution
                                        // wait for slave termination
        st.join();
        res = String.valueOf(s.result()); //get and display result from slave
        resultDisplay.enter(res);
    } catch (InterruptedException e) { }
```

## Java Implementation - Master-Slave

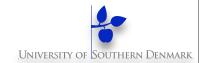

```
class Slave implements Runnable {
  int rotations = 0;

public void run() {
    try {
      while (!ThreadPanel.rotate()) ++rotations;
    } catch (InterruptedException e) {}
}

int result() {
    return rotations;
}
```

Slave method result need not be synchronized to avoid interference with the Master thread. Why not?

#### 9.8 Master-Slave Model

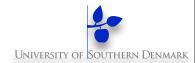

```
SLAVE = (start->rotate->join->SLAVE).

MASTER = (slave.start->rotate
->slave.join->rotate->MASTER).

| MASTER_SLAVE = (MASTER || slave:SLAVE).
```

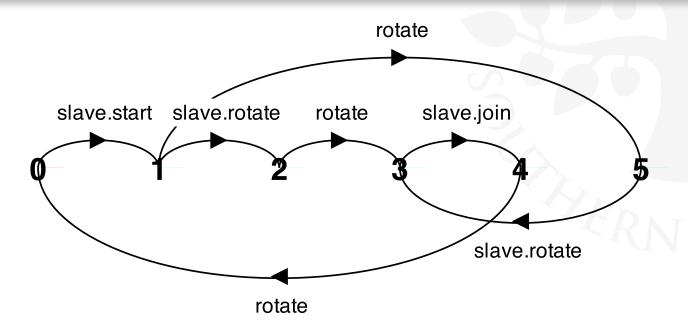

slave.rotate and rotate are interleaved, i.e., concurrent

# **Dynamic Systems**

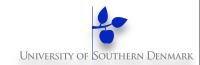

Concepts: dynamic creation and deletion of processes

Resource allocation example - varying number of users and resources.

master-slave interaction

Models: static - fixed populations with cyclic behavior

interaction

Practice: dynamic creation and deletion of threads

(# active threads varies during execution)

Resource allocation algorithms

Java join() method